## **Fehler "Erase\_mac.command" ist beschädigt und kann nicht geöffnet werden**

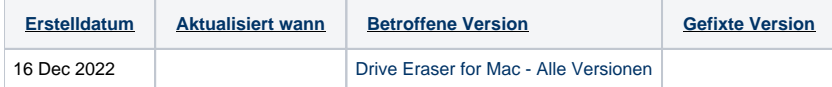

## Problem

Wenn Sie versuchen, das Skript "erase\_mac.command" auszuführen, erscheint die Meldung ""erase\_mac.command" ist beschädigt und kann nicht geöffnet" werden. Sie sollten es in den Papierkorb verschieben.

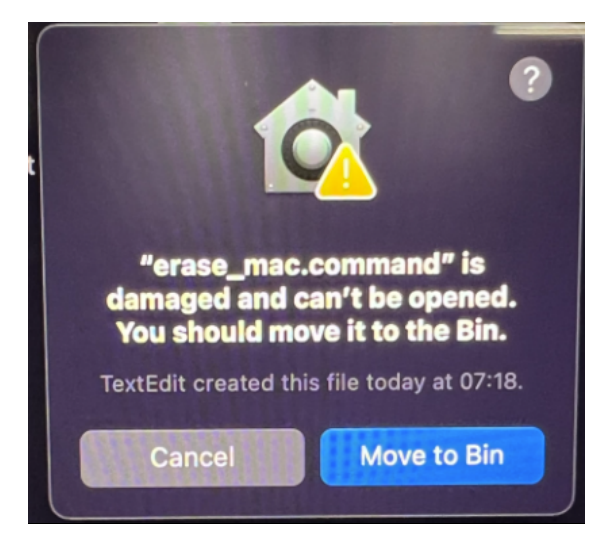

## Ursache

Die Bearbeitung der Konfiguration in der Datei erase\_mac.command, z. B. der Löschalgorithmus-ID oder der Option "clear NRAM", kann dazu führen, dass die Datei vom System markiert und unter Quarantäne gestellt wird, was zu der oben genannten Fehlermeldung führt.

Dabei handelt es sich um eine Sicherheitsfunktion des Betriebssystems, die Änderungen an einer ausführbaren Datei erkennt und deren Ausführung verhindert, wenn die Änderungen gespeichert werden, indem der Datei ein erweitertes Quarantäneattribut hinzugefügt wird.

## Lösung

Um das Problem zu lösen, kann das Quarantäne-Attribut aus der Datei entfernt werden, so dass das Skript ausgeführt werden kann.

Mit dem folgenden Terminalbefehl kann das Quarantäne-Attribut aus der Skriptdatei entfernt werden.

sudo xattr -r -d com.apple.quarantine <path to erase\_mac.command>